Vysoká škola báňská – Technická univerzita Ostrava Fakulta elektrotechniky a informatiky

# **Informační systémy ve zdravotnictví**

10. cvičení

**Ing. Petr Lukáš**

petr.lukas@nativa.cz

Ostrava, 2014

### Opakování

- **K čemu se používají následující konstrukce?**
	- **1. IN**
	- **2. EXISTS**
	- **3. ALL**
	- **4. ANY**

• **Co je výsledkem IN a EXISTS ?**

### Opakování

- **K čemu se používají následující konstrukce?**
	- **1. IN** ptáme se, jestli hodnota je v nějakém výčtu
	- **2. EXISTS** testujeme existenci záznamu
	- **3. ALL** testujeme, zda určité porovnání platí pro všechny z výčtu
	- **4. ANY** testujeme, zda určité porovnání platí alespoň jednou pro nějaký výčet
- **Co je výsledkem IN a EXISTS ?** Booleovská hodnota, tzn. IN a EXISTS jsou vždy součástí nějakého logického výrazu (např. v klauzuli WHERE)

**SELECT** s*eznam sloupců na výstupu* **FROM** *vstupní tabulky* **WHERE** *podmínka* **GROUP BY** *seskupení* **HAVING** *podmínka skupiny* **ORDER BY** *seřazení výsledku*

Ne všechny klauzule jsou povinné, ale jejich pořadí je striktně dané!

**SELECT** s*eznam sloupců na výstupu* **FROM** *vstupní tabulky* **WHERE** *podmínka* **GROUP BY** *seskupení* **HAVING** *podmínka skupiny* **ORDER BY** *seřazení výsledku*

Ne všechny klauzule jsou povinné, ale jejich pořadí je striktně dané!

- **Spojování tabulek**
- **Agregační funkce**
- **Vnořené dotazy**

### Spojování tabulek

# **Spojování tabulek**

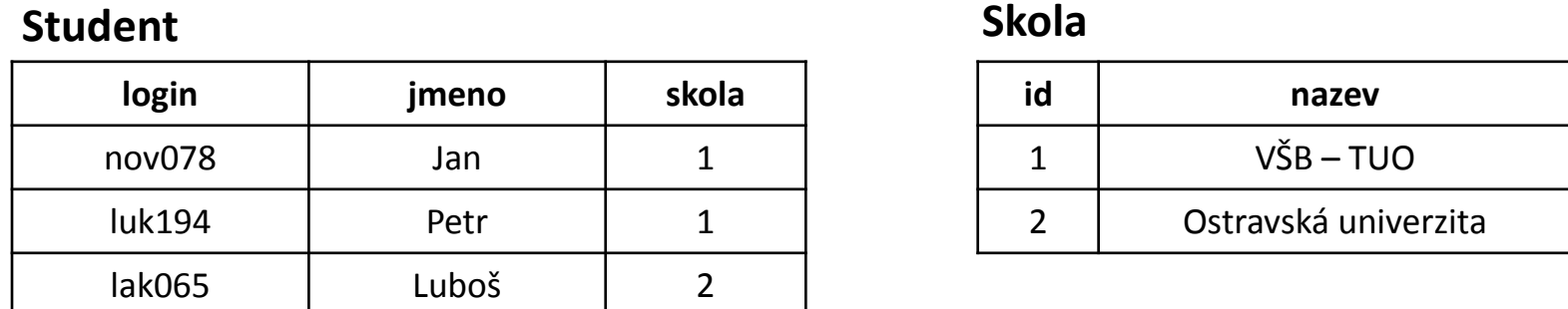

Vyber jména studentů a k nim názvy škol, ve kterých studují

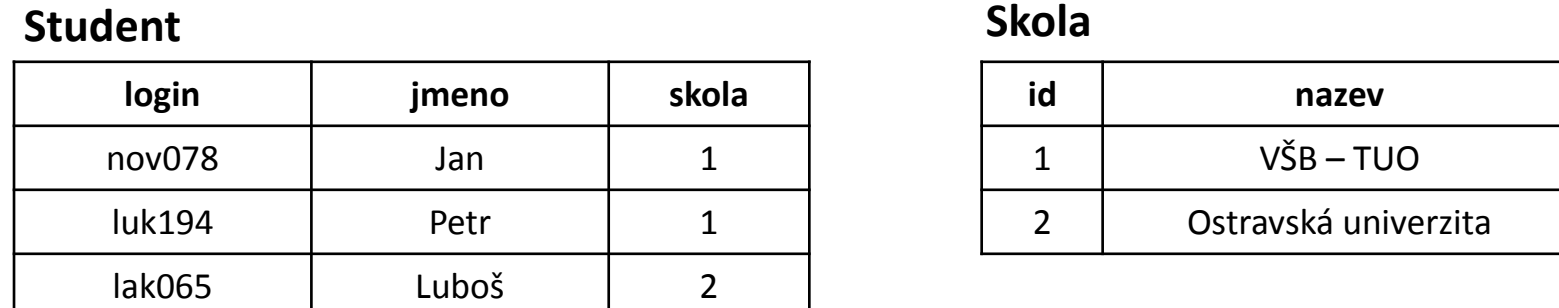

Vyber jména studentů a k nim názvy škol, ve kterých studují

**SELECT** jmeno, nazev **FROM** Student, Skola **WHERE** Student.skola = Skola.id

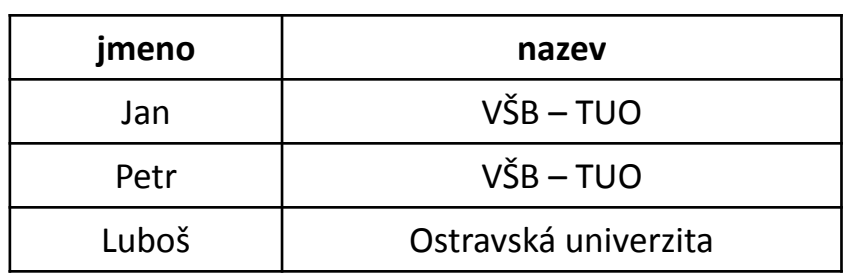

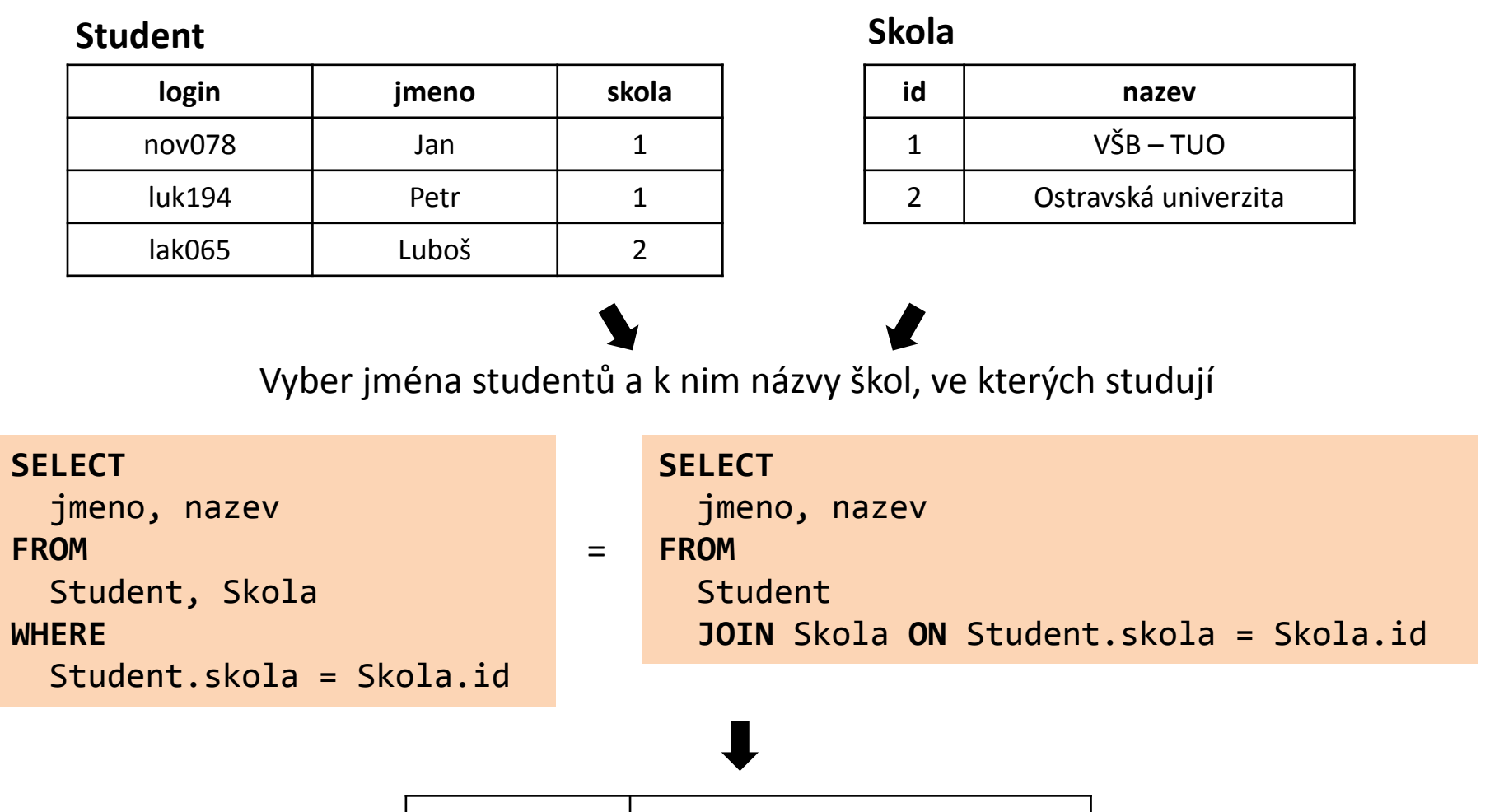

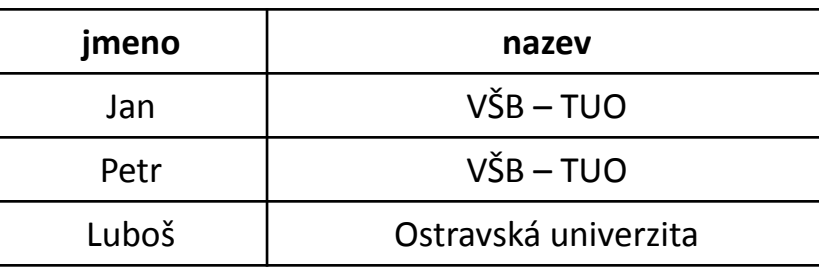

• Stále platí představa, jako bychom nejprve udělali kartézský součin a následně "profiltrovali" jen smysluplné kombinace záznamů.

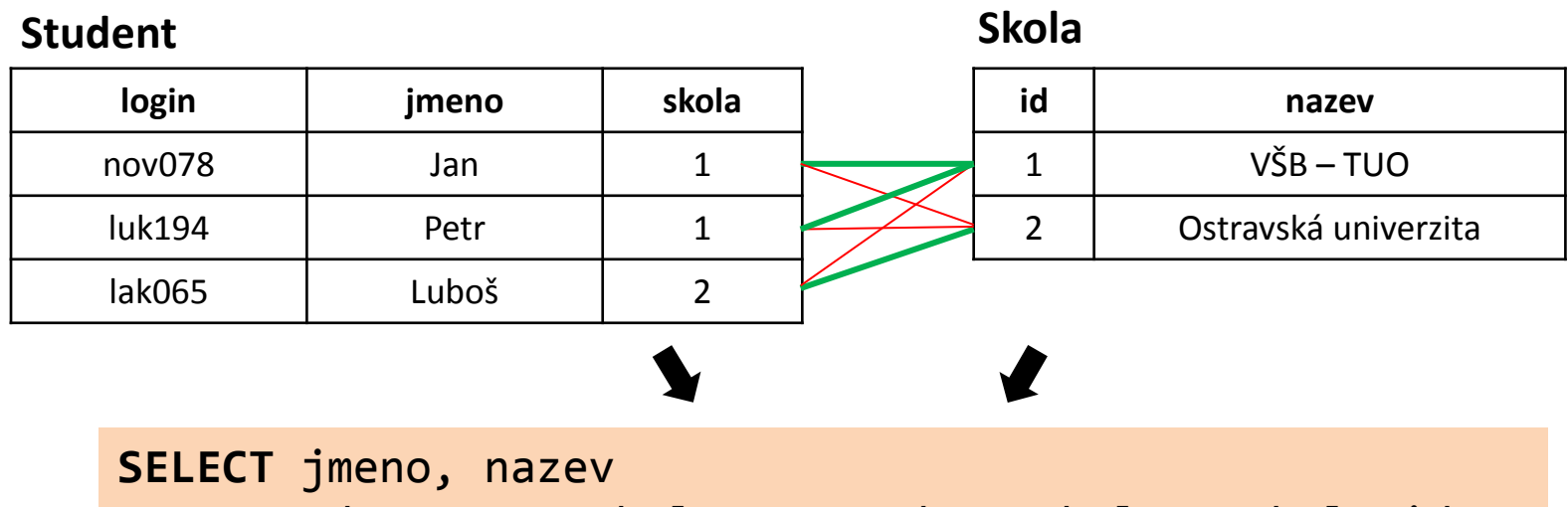

**FROM** Student **JOIN** Skola **ON** Student.skola = Skola.id

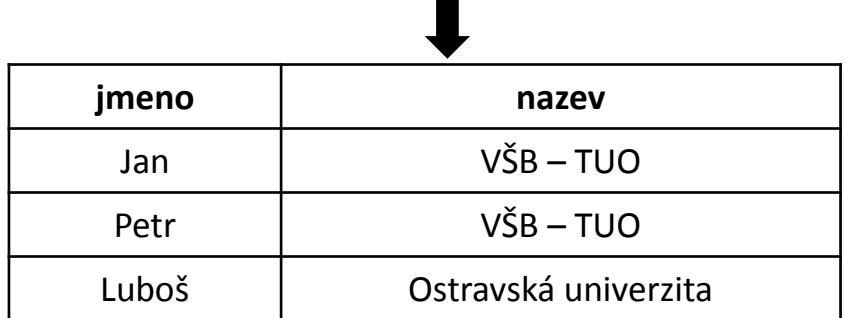

### **Student**

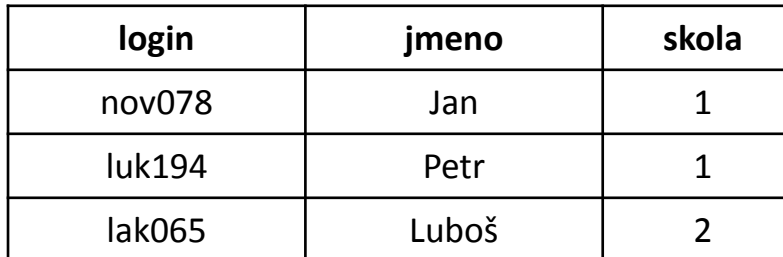

#### **Skola**

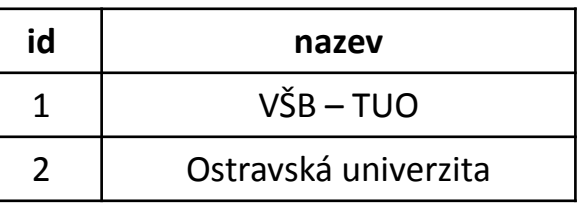

Vyber názvy všech škol a jména studentů, kteří v nich studují

### **Student**

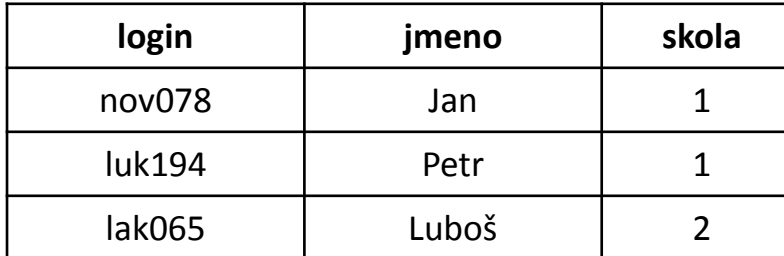

#### **Skola**

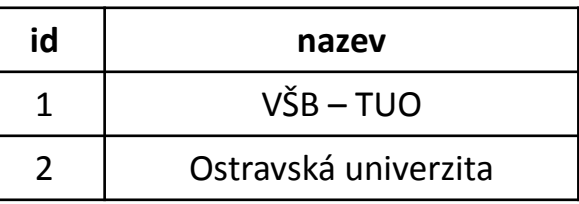

Vyber názvy všech škol a jména studentů, kteří v nich studují

### **SELECT** nazev, jmeno **FROM** Skola **JOIN** Student **ON** Skola.id = Student.skola

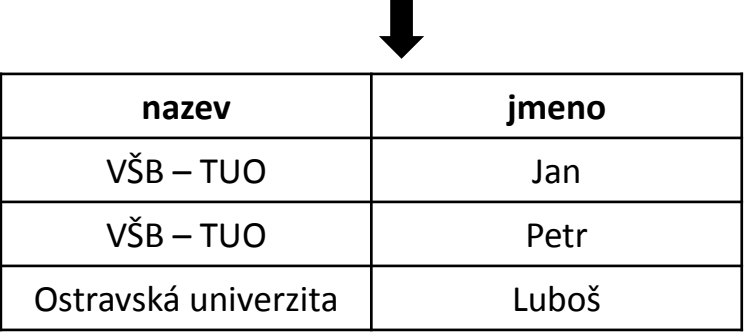

• **Je výsledek správně?** – V tuto chvíli ano, ale…

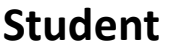

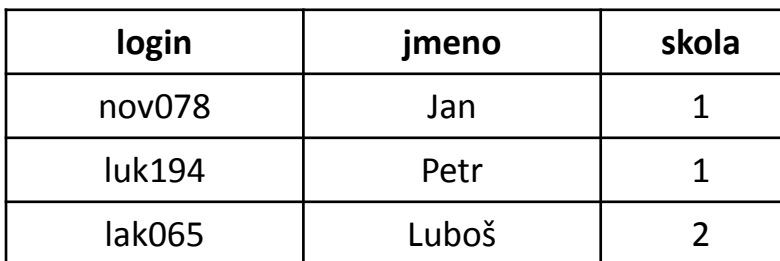

**Skola**

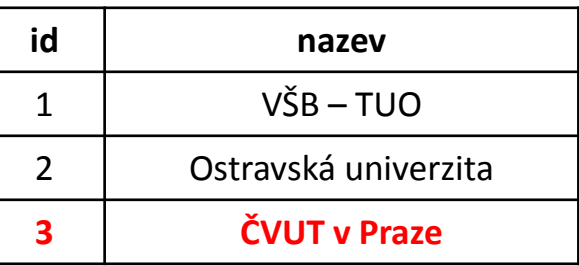

Vyber **názvy všech škol** a jména studentů, kteří v nich studují

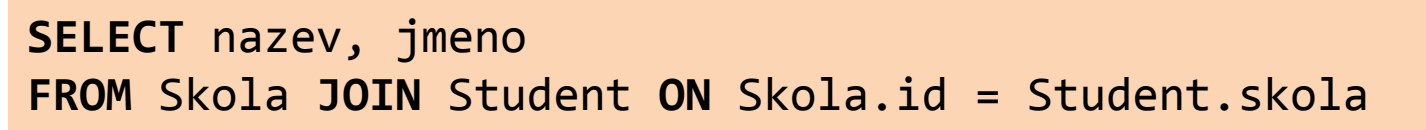

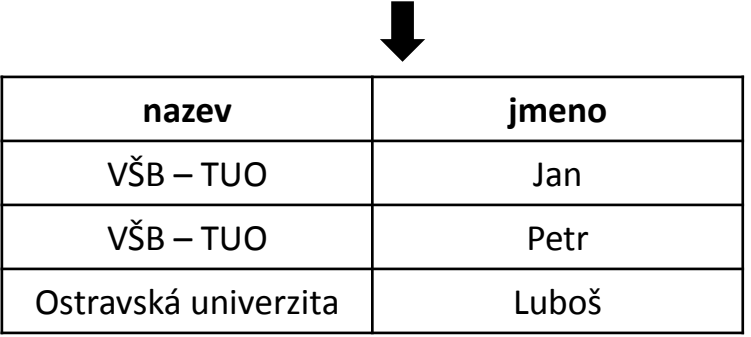

• **Je výsledek správně?** – **NE**, ve výsledku není ČVUT.

![](_page_15_Picture_123.jpeg)

![](_page_15_Picture_124.jpeg)

**Skola**

![](_page_15_Picture_125.jpeg)

Vyber **názvy všech škol** a jména studentů, kteří v nich studují

**SELECT** nazev, jmeno **FROM** Skola **LEFT JOIN** Student **ON** Skola.id = Student.skola

![](_page_15_Picture_126.jpeg)

### Hodnota **NULL**

- Vyjadřuje prázdnou hodnotu (nevyplněno)
- Pro test na hodnotu **NULL** se používá speciální operátor **IS NULL**.
- Jakékoli jiné porovnání s hodnotou **NULL** vrací výsledek "nepravda".

Vyber všechny osoby, kde není vyplněna adresa.

![](_page_16_Picture_5.jpeg)

**SELECT** \* **FROM** Osoba **WHERE** adresa **IS NULL**

![](_page_17_Picture_0.jpeg)

### **INNER JOIN**

## Vnitřní spojení – ekvivalent spojování pomocí podmínky WHERE

### **OUTER JOIN**

Vnější levé nebo pravé spojení, které navíc zachovává všechny záznamy z levé nebo pravé tabulky.

### Spojování tabulek

![](_page_18_Figure_1.jpeg)

### **4. Příklad** – spojování více tabulek

![](_page_19_Figure_1.jpeg)

Vypište nadpisy recenzí, recenzované produkty a jejich kategorie.

```
SELECT
  Recenze.Nadpis, Vyrobek.Nazev, Kategorie.Nazev
FROM
  Recenze
  JOIN Vyrobek ON Recenze.id_vyrobek = Vyrobek.id_vyrobek
  JOIN Kategorie ON Vyrobek.id_kategorie = Kategorie.id_kategorie
```
![](_page_20_Picture_0.jpeg)

# **Agregační funkce**

### **5. Příklad** - minimum

#### **Vyrobky**

![](_page_21_Picture_80.jpeg)

*ceny z [www.alfacomp.cz](http://www.alfacom.cz/) ke dni 15.10.2013*

![](_page_21_Picture_4.jpeg)

Vyberte cenu nejlevnějšího notebooku.

### **5. Příklad** - minimum

#### **Vyrobky**

![](_page_22_Picture_101.jpeg)

*ceny z [www.alfacomp.cz](http://www.alfacom.cz/) ke dni 15.10.2013*

Vyberte cenu nejlevnějšího notebooku.

```
SELECT MIN(cena) AS [nejmensi_cena]
FROM Vyrobky
```
![](_page_22_Picture_6.jpeg)

### **6. Příklad** – minimum se seskupením

#### **Vyrobky**

![](_page_23_Picture_80.jpeg)

*ceny z [www.alfacomp.cz](http://www.alfacom.cz/) ke dni 15.10.2013*

Vyberte ceny nejlevnějších notebooků jednotlivých značek.

### **6. Příklad** – minimum se seskupením

#### **Vyrobky**

![](_page_24_Picture_121.jpeg)

*ceny z [www.alfacomp.cz](http://www.alfacom.cz/) ke dni 15.10.2013*

Vyberte ceny nejlevnějších notebooků jednotlivých značek.

```
SELECT znacka, MIN(cena) AS [nejmensi_cena]
FROM Vyrobky
GROUP BY znacka
```
![](_page_24_Picture_122.jpeg)

![](_page_25_Picture_0.jpeg)

## **Co je součástí klauzule SELECT a není v agregační funkci, musí být uvedeno v GROUP BY!**

### **7. Příklad** – podmínka skupiny

#### **Vyrobky**

![](_page_26_Picture_81.jpeg)

*ceny z [www.alfacomp.cz](http://www.alfacom.cz/) ke dni 15.10.2013*

![](_page_26_Picture_4.jpeg)

Vypište značky, které prodávají nejlevnější notebook za více než 30 000 Kč.

### **7. Příklad** – podmínka skupiny

#### **Vyrobky**

![](_page_27_Picture_107.jpeg)

*ceny z [www.alfacomp.cz](http://www.alfacom.cz/) ke dni 15.10.2013*

Vypište značky, které prodávají nejlevnější notebook za více než 30 000 Kč.

**SELECT** znacka **FROM** Vyrobky **GROUP BY** znacka **HAVING MIN**(cena) > 30000

![](_page_27_Picture_6.jpeg)

### Agregační funkce

**COUNT (***attr***)** Počet **COUNT (DISTINCT** *attr***)** Počet různých **SUM (***attr***)** Součet **AVG (***attr***)** Průměr **MIN (***attr***)** Minimum **MAX (***attr***)** Maximum

## **Agregační funkce přeskakují NULL hodnoty**

Vypište značky začínající na "A", které prodávají nejlevnší notebook za více než 30 000 Kč. Setřiďte tyto značky podle abecedy vzestupně.

![](_page_29_Picture_112.jpeg)

Vypište značky začínající na "A", které prodávají nejlevnší notebook za více než 30 000 Kč. Setřiďte tyto značky podle abecedy vzestupně.

![](_page_30_Picture_112.jpeg)

Vypište značky začínající na "A", které prodávají nejlevnší notebook za více než 30 000 Kč. Setřiďte tyto značky podle abecedy vzestupně.

![](_page_31_Picture_149.jpeg)

![](_page_31_Picture_4.jpeg)

Vypište značky začínající na "A", které prodávají nejlevnší notebook za více než 30 000 Kč. Setřiďte tyto značky podle abecedy vzestupně.

![](_page_32_Picture_129.jpeg)

![](_page_32_Picture_130.jpeg)

Vypište značky začínající na "A", které prodávají nejlevnší notebook za více než 30 000 Kč. Setřiďte tyto značky podle abecedy vzestupně.

**SELECT** znacka **FROM** Vyrobky **WHERE** znacka **LIKE** 'A%' **GROUP BY** znacka **HAVING MIN**(cena) > 30000 **ORDER BY** znacka **id\_vyrobku nazev znacka cena** 5 Apple MacBook Air 13" Apple 33 836 Kč **id\_vyrobku nazev znacka cena** 1 Acer TravelMate P253-E Acer 10 490 Kč 4 | Acer Aspire V7-581G-53334G52akk | Acer | 19 990 Kč 5 Apple MacBook Air 13" Apple 33 836 Kč

Vypište značky začínající na "A", které prodávají nejlevnší notebook za více než 30 000 Kč. Setřiďte tyto značky podle abecedy vzestupně.

![](_page_34_Picture_91.jpeg)

Vypište značky začínající na "A", které prodávají nejlevnší notebook za více než 30 000 Kč. Setřiďte tyto značky podle abecedy vzestupně.

![](_page_35_Picture_79.jpeg)

### Vnořené dotazy a poddotazy

## **Vnořené dotazy**

#### **Vyrobky**

![](_page_37_Picture_80.jpeg)

*ceny z [www.alfacomp.cz](http://www.alfacom.cz/) ke dni 15.10.2013*

Vyberte maximální průměrnou cenu notebooků různých značek.

#### **Vyrobky**

![](_page_38_Picture_125.jpeg)

*ceny z [www.alfacomp.cz](http://www.alfacom.cz/) ke dni 15.10.2013*

Vyberte maximální průměrnou cenu notebooků různých značek.

Vyberte průměrnou cenu notebooků různých značek.

![](_page_38_Picture_126.jpeg)

![](_page_38_Picture_127.jpeg)

#### **Vyrobky**

![](_page_39_Picture_145.jpeg)

*ceny z [www.alfacomp.cz](http://www.alfacom.cz/) ke dni 15.10.2013*

Vyberte maximální průměrnou cenu notebooků různých značek.

Vyberte průměrnou cenu notebooků různých značek.

![](_page_39_Figure_6.jpeg)

#### **Vyrobky**

![](_page_40_Picture_122.jpeg)

*ceny z [www.alfacomp.cz](http://www.alfacom.cz/) ke dni 15.10.2013*

Vyberte maximální průměrnou cenu notebooků různých značek.

```
SELECT MAX(prumer) AS [maximum]
FROM
(
  SELECT znacka, AVG(cena) AS [prumer]
   FROM Vyrobky
   GROUP BY znacka
) prumery
                      maximum
                       33 836 Kč
```
### Vnořené dotazy

• Místo tabulky jako zdrojové relace použijeme celý vnořený SELECT.

• Vnořený SELECT **musí být uzávorkovaný** a **pojmenovaný**. Všechny jeho **sloupce musí být pojmenované**.

• Výsledkem vnořeného selectu je relace.

### Shrnutí

### **1. Spojování tabulek**

- Použivání vnitřního spojení
- Používání vnějšího spojení
- Využití spojovací podmínky
- Pozor na spojování nezávislých tabulek

### **2. Agregační funkce**

- COUNT, SUM, AVG, MIN, MAX
- Význam klauzule GROUP BY
- Význam klauzule HAVING

### **3. Vnořené dotazy**

• Používání vnořených dotazů místo tabulek

![](_page_43_Picture_0.jpeg)

## [www.dbedu.cs.vsb.cz](http://www.dbedu.cs.vsb.cz/)

- Přihlášení přes **jednotný login** a **heslo**
- Vpravo sloupec -> *České kurzy* -> *ISZ*